## **Mr. Galley would like you to join Remind for updates about Studio in Art.**

Remind is a free app that lets you communicate with your teachers – right from your phone.

## **Get the free Remind app**

1. Download the **Remind** app from

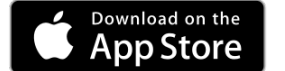

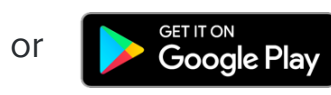

2. Sign up for an account and enter the code **gstudio** to join Studio in Art.

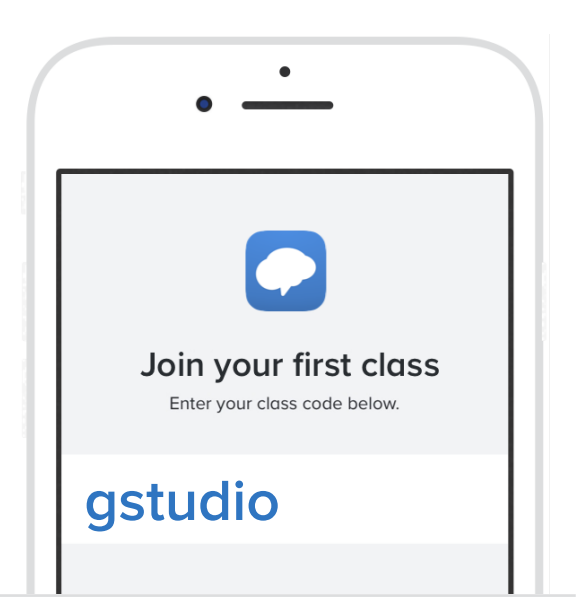

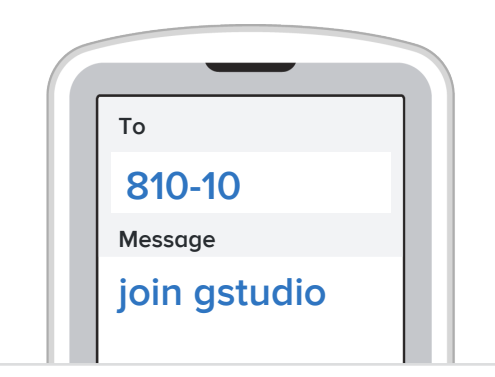

## **Or, sign up for text updates**

Text **810-10** with the words "**join gstudio**" to get updates from Mr. Galley via text message.

Having trouble with 810-10? Try texting the words "join gstudio" to (716) 562-4353.